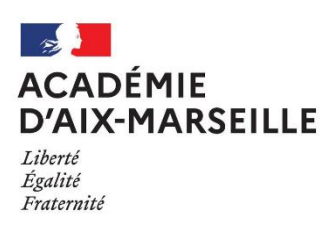

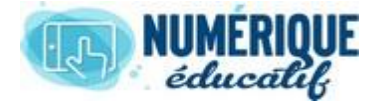

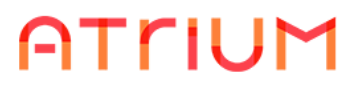

## MESSAGERIE

Atrium Version V1.22.4

## OU SE TROUVE LA MESSAGERIE ?

## 1. Accès à la messagerie

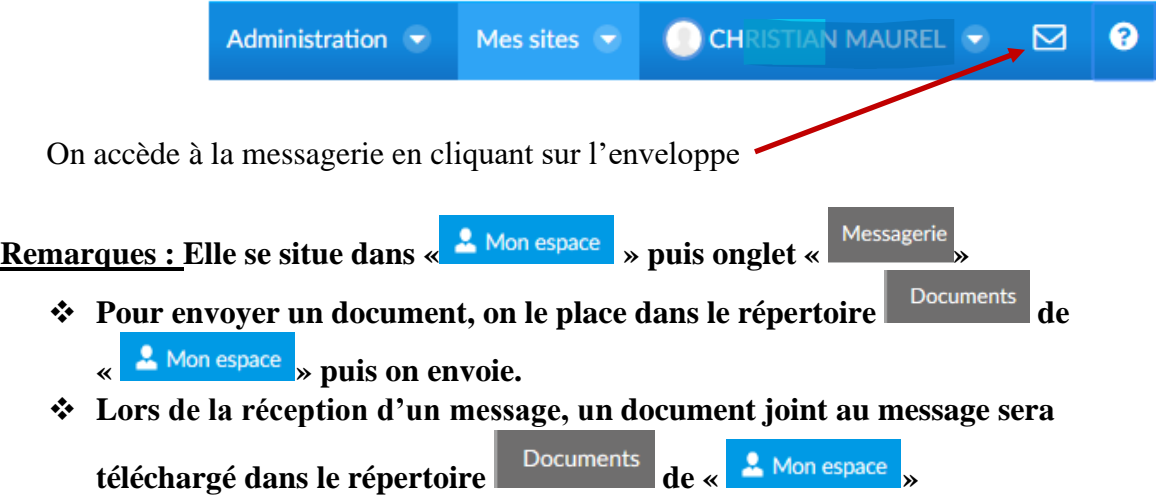

2. Paramétrer la messagerie

Voir fiche 002

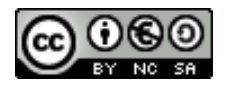